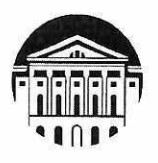

## МИНОБРНАУКИ РОССИИ

федеральное государственное бюджетное образовательное учреждение высшего образования «ИРКУТСКИЙ ГОСУДАРСТВЕННЫЙ УНИВЕРСИТЕТ»

ФГБОУ ВО «ИГУ»

Кафедра стратегического и финансового менеджмента

УТВЕРЖДАЮ: урско- Декан Сибирско-американского евнет<br>«мента Факультета менеджмента Н.Б. Грошева 31 августа 2022 г.

#### Рабочая программа дисциплины

Наименование дисциплины Б1.В.10 Введение в систему дистанционного обучения и библиотечные ресурсы

Направление подготовки 38.03.02 «Менеджмент»

Профиль подготовки Управление проектами, контроллинг и консалтинг

Квалификация выпускника - бакалавр

Форма обучения: очно-заочная

Согласовано **YMK** Сибирско- Рекомендовано кафедрой Стратегического и  $\mathbf{c}$ финансового менеджмента американского факультета менеджмента Протокол № 1 от 24 августа 2022 г. Протокол № 1 от 31 августа 2022 г. Председатель ВНасел В.М. Максимова Зав. кафедрой Н.Б. Грошева

Иркутск 2022 г.

## Содержание

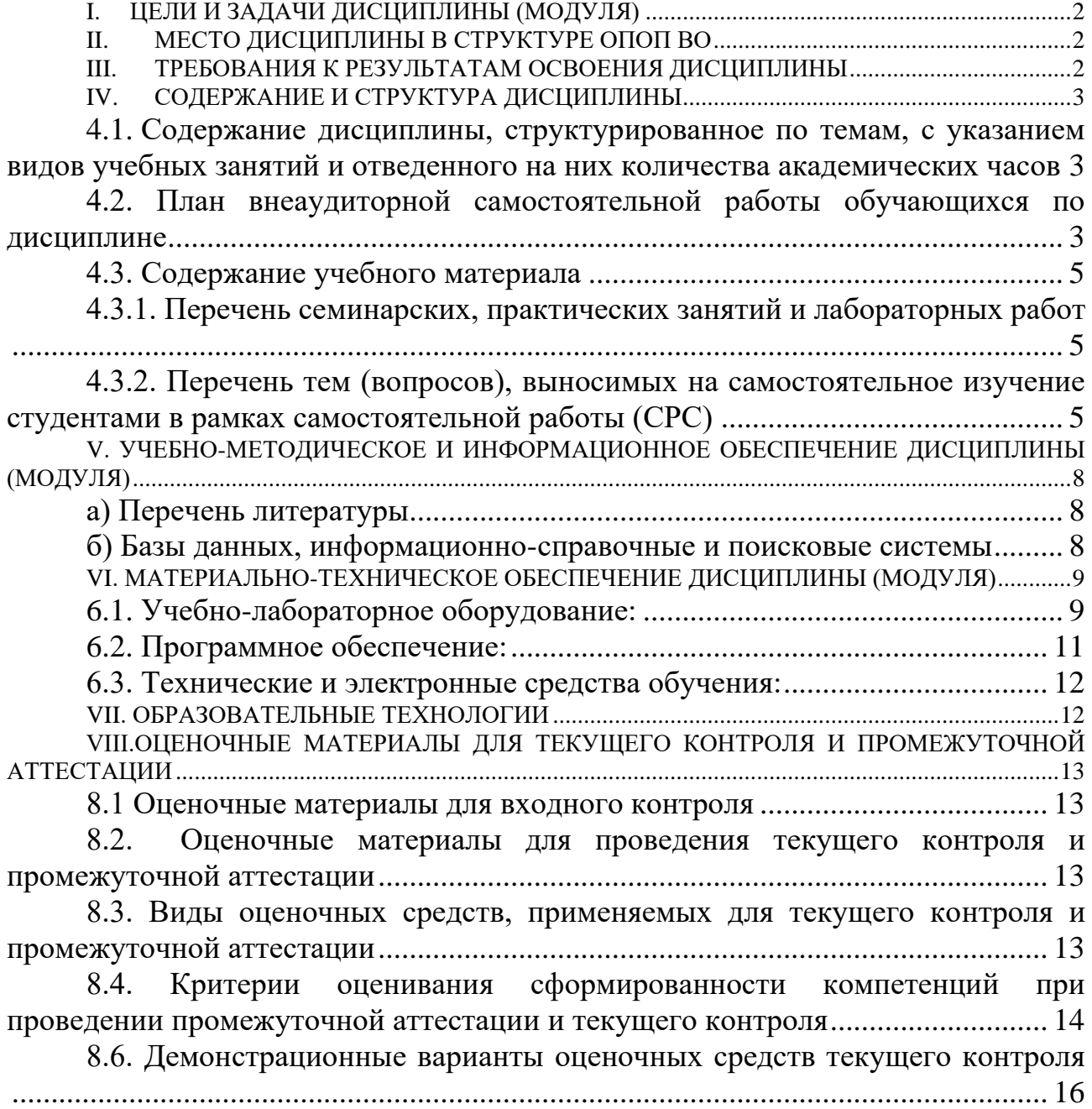

## **I. ЦЕЛИ И ЗАДАЧИ ДИСЦИПЛИНЫ (МОДУЛЯ)**

<span id="page-2-0"></span>**Цели:** формирование навыков работы в системе дифференцированного Интернетобучения ГЕКАДЕМ и современных электронных библиотечных системах».

## **Задачи:**

- Получить навыки работы в современных системах информационного обеспечения профессиональной деятельности на примере СДО ГЕКАДЕМ.
- Получить навыки использования в учебном процесса современных электронных библиотечных системах.

## **II. МЕСТО ДИСЦИПЛИНЫ В СТРУКТУРЕ ОПОП ВО**

<span id="page-2-1"></span>Учебная дисциплина (модуль) Б1.В.10 Введение в систему дистанционного обучения и библиотечные ресурсы относится к части, формируемой участниками образовательных отношений образовательной программы бакалавриата Блока 1 Дисциплины (модули) в соответствии с ФГОС ВО по направлению 38.03.02 Менеджмент.

Для изучения данной учебной дисциплины (модуля) необходимы знания работы на компьютере на бытовом уровне.

Перечень последующих учебных дисциплин, для которых необходимы знания, умения и навыки, формируемые данной учебной дисциплиной:

<span id="page-2-2"></span>Основы научно-исследовательской деятельности.

## **III. ТРЕБОВАНИЯ К РЕЗУЛЬТАТАМ ОСВОЕНИЯ ДИСЦИПЛИНЫ**

Процесс освоения дисциплины направлен на формирование элементов следующих компетенций в соответствии с ФГОС ВО и ОП ВО по данному направлению подготовки (специальности) 38.03.02 «Менеджмент»:

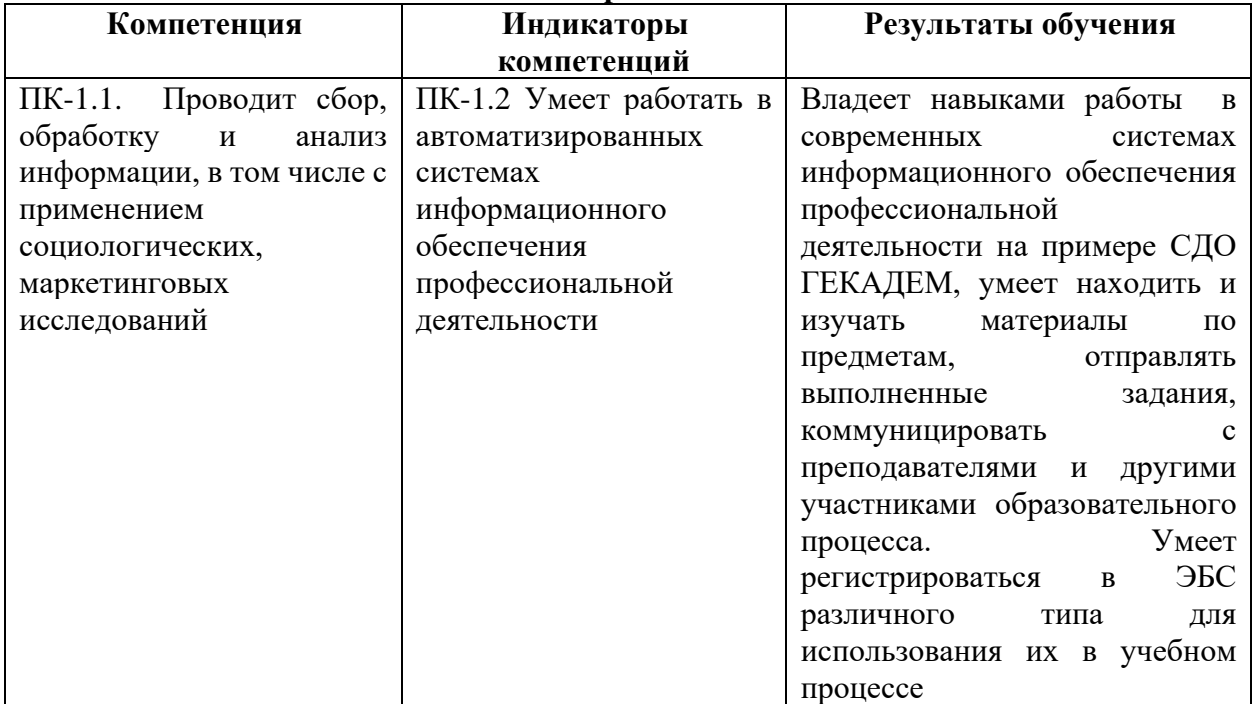

#### **Перечень планируемых результатов обучения по дисциплине (модулю), соотнесенных с индикаторами достижения компетенций**

## **IV. СОДЕРЖАНИЕ И СТРУКТУРА ДИСЦИПЛИНЫ**

**Объем дисциплины** составляет **2 зачетных единицы, 72** часа**,** в том числе **8** часов на промежуточную аттестацию. **Форма промежуточной аттестации: зачет - 1 семестр.**

**4.1. Содержание дисциплины, структурированное по темам, c указанием видов учебных занятий и отведенного на них количества академических часов**

<span id="page-3-0"></span>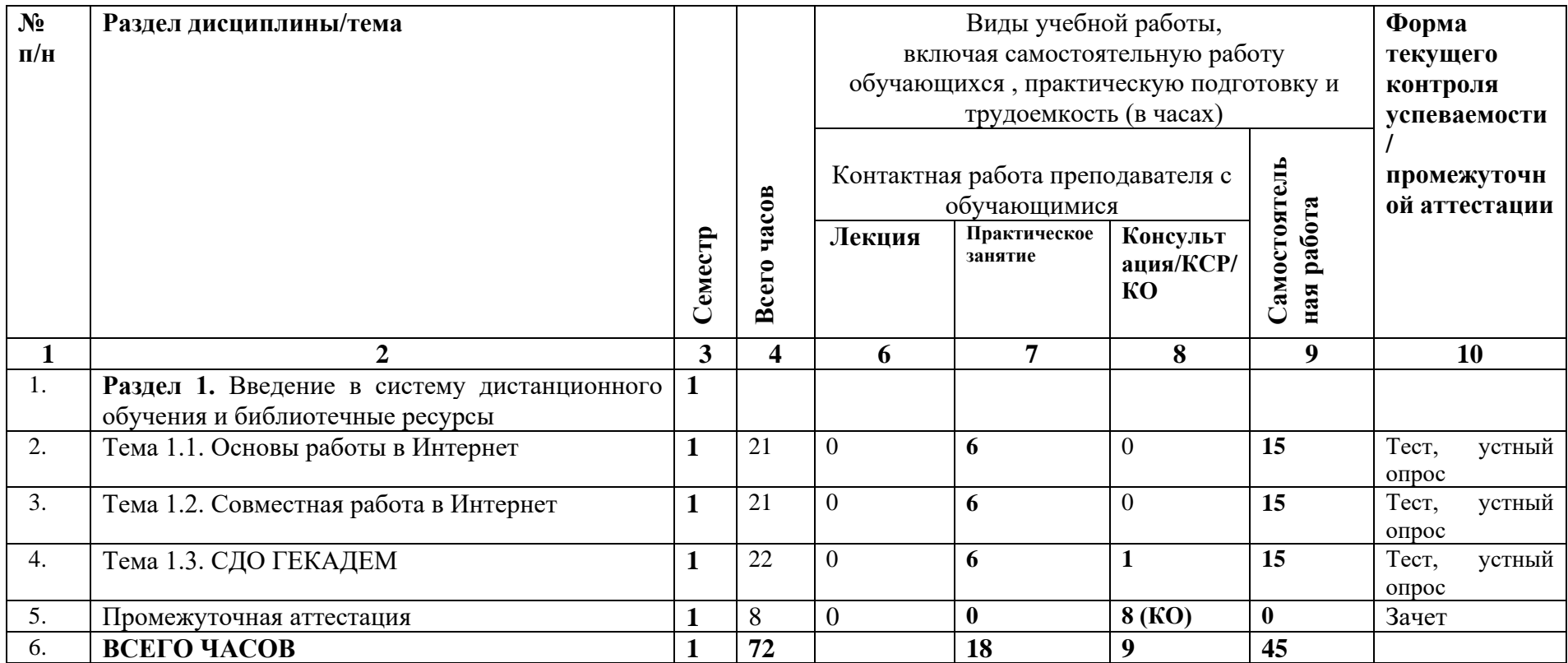

<span id="page-3-2"></span><span id="page-3-1"></span>**4.2. План внеаудиторной самостоятельной работы обучающихся по дисциплине**

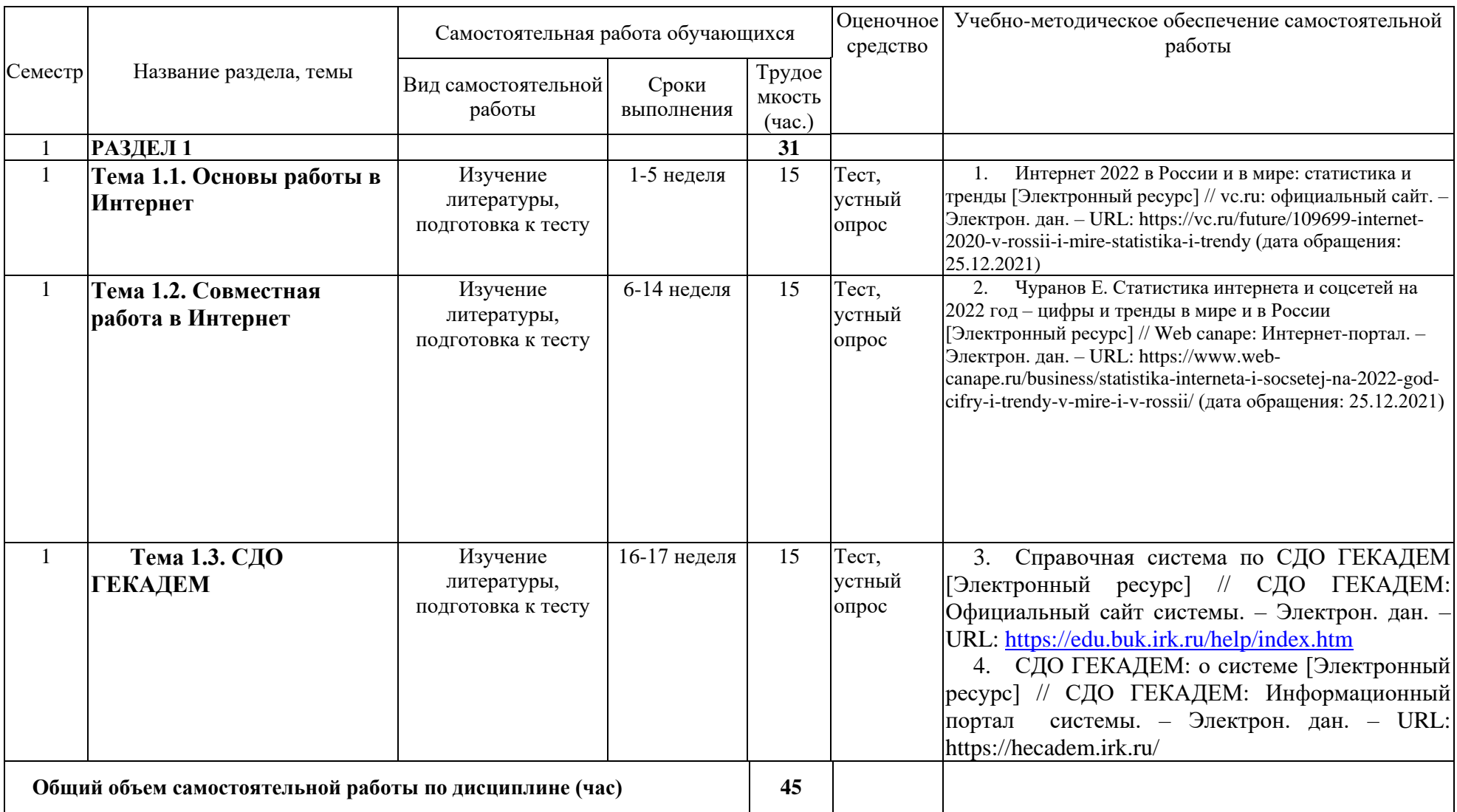

## <span id="page-5-0"></span>**4.3. Содержание учебного материала**

## **Тема 1.1.** Основы работы в Интернет

Основные принципы функционирования систем дистанционного обучения. История развития СДО в России. ГЕКАДЕМ – одна из первых российских СДО. Основные понятия и термины дистанционного обучения. Необходимые условия обучения в СДО. Интерфейс СДО ГЕКАДЕМ: личный кабинет, работа с учебными курсами, зачеткой, общими ресурсами и т.п.

#### **Тема 1.2.** Совместная работа в Интернет

Основные принципы коллективной работы в СДО. Возможности организации коллективной работы в СДО ГЕКАДЕМ – семинары и групповые проекты.

#### **Тема 1.3.** СДО ГЕКАДЕМ

Регистрация в библиотечных системах по подписке БМБШ ИГУ - ЭБС «Издательство «Лань», ЭБС «Айбукс», ЭБС «Юрайт». Алгоритмы поиска информации в ЭБС «Издательство «Лань», ЭБС «Айбукс», ЭБС «Юрайт» для учебного процесса. Детальное изучение функционала СДО ГЕКАДЕМ – подготовка к финальному тестированию по возможностям СДО ГЕКАДЕМ.

<span id="page-5-1"></span>

| $N_2$          | $N_2$          | Наименование                      | Трудоемкость            |              | Оценочные    | Формируемые  |
|----------------|----------------|-----------------------------------|-------------------------|--------------|--------------|--------------|
| $\Pi/H$        | раздела        | семинаров,                        | (час.)                  |              | средства     | компетенции  |
|                | и темы         | практических и                    | Всего                   | Изних        |              | (индикаторы) |
|                |                | лабораторных работ                | часов                   | практическая |              |              |
|                |                |                                   |                         | подготовка   |              |              |
| $\mathbf{1}$   | $\overline{2}$ | 3                                 | $\overline{\mathbf{4}}$ | 5            | 6            | 7            |
| $\mathbf{1}$   | 1.1            | Отработка<br>навыков              | 3                       |              | устный опрос | $\Pi K-1.2$  |
|                |                | выполнения теста типа             |                         |              |              |              |
|                |                | свободный ответ                   |                         |              |              |              |
| $\overline{2}$ | 1.1            | Отработка<br>навыков              | 3                       |              | устный опрос | $\Pi K-1.2$  |
|                |                | файла<br>отправки<br>$\mathbf c$  |                         |              |              |              |
|                |                | выполненным                       |                         |              |              |              |
|                |                | заданием<br>$\mathbf c$           |                         |              |              |              |
|                |                | сообщением тьютору и              |                         |              |              |              |
|                |                | без него.                         |                         |              |              |              |
| $\overline{3}$ | 1.2            | Отработка<br>навыков              | 3                       |              | устный опрос | $\Pi K-1.2$  |
|                |                | работы<br>онлайн-<br>$\mathbf{B}$ |                         |              |              |              |
|                |                | семинаре.                         |                         |              |              |              |
| $\overline{4}$ | 1.2            | Отработка<br>навыков              | 3                       |              | устный опрос | $\Pi K-1.2$  |
|                |                | работы над заданием               |                         |              |              |              |
|                |                | «групповой<br>типа                |                         |              |              |              |
|                |                | проект».                          |                         |              |              |              |
| 5              | 1.3            | Отработка<br>навыков              | 6                       |              | устный опрос | $\Pi K-1.2$  |
|                |                | прохождения онлайн-               |                         |              |              |              |
|                |                | теста типа «да-нет»,              |                         |              |              |              |
|                |                | «multiple-choice»,                |                         |              |              |              |
|                |                | «упорядочивание                   |                         |              |              |              |
|                |                | списка» и «вставка                |                         |              |              |              |
|                |                | пропущенного                      |                         |              |              |              |
|                |                | текста».                          |                         |              |              |              |
| 4.             | Всего часов    |                                   | 18                      |              |              |              |

**4.3.1. Перечень семинарских, практических занятий и лабораторных работ**

<span id="page-5-2"></span>**4.3.2. Перечень тем (вопросов), выносимых на самостоятельное изучение студентами в рамках самостоятельной работы (СРС)**

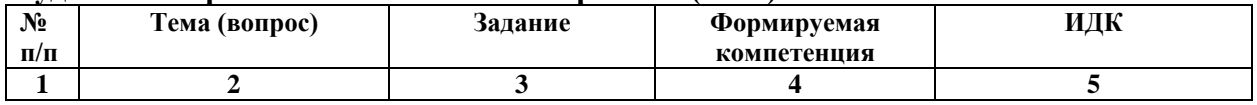

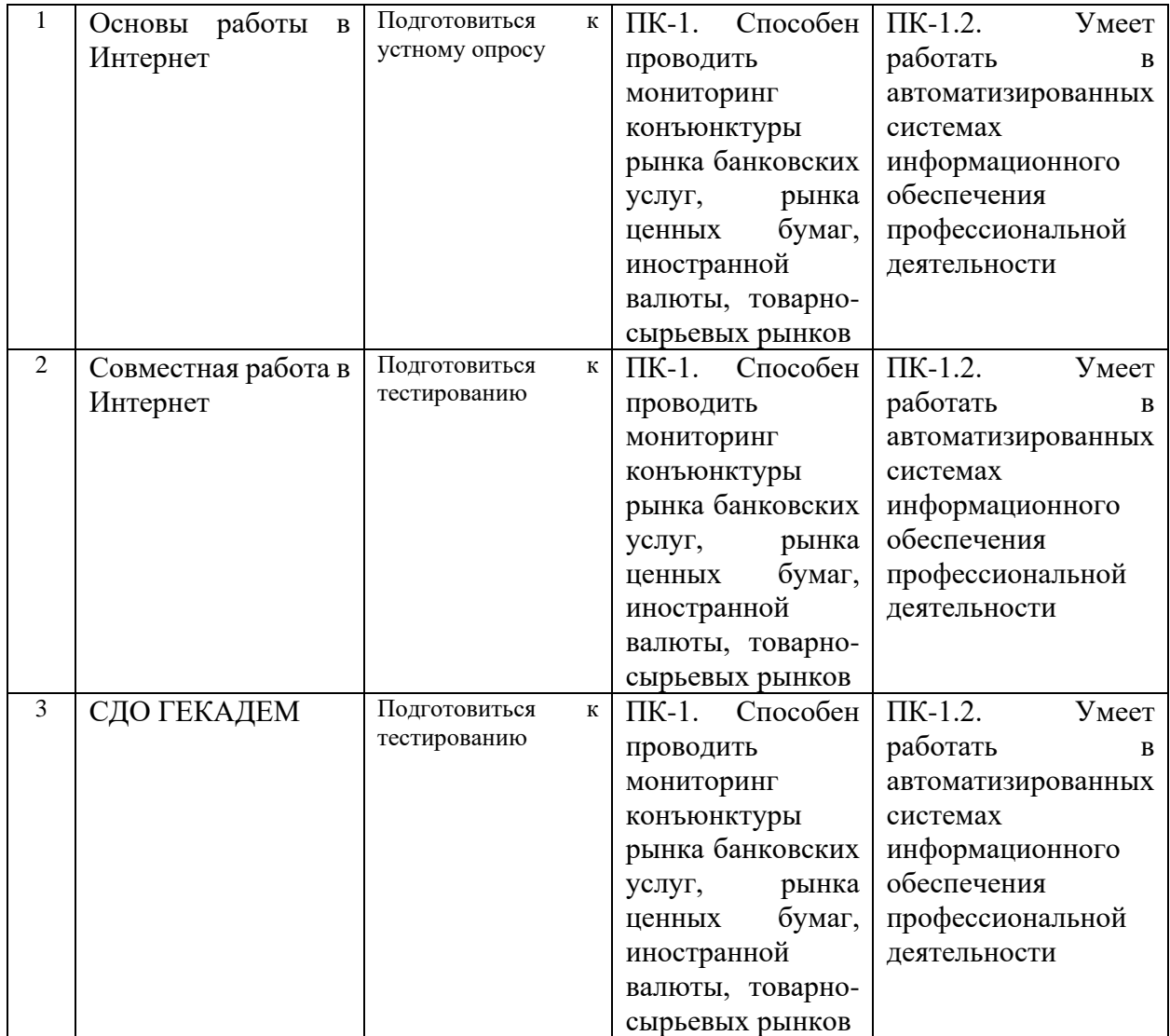

#### **4.4. Методические указания по организации самостоятельной работы студентов**

Самостоятельная работа обучающихся проводится с применением электронного обучения и дистанционных образовательных технологий. Учебно-методические материалы при самостоятельной подготовке доступные обучающимся через систему интернетобучения «Гекадем», в которой представлены материалы лекций и практических заданий, интерактивные формы обучения, примеры тестовых заданий. Каждый обучающийся получает авторизованный доступ в систему. Система интернет-обучения «Гекадем» является платформой дистанционного обучения и обучения с использованием цифровых технологий Байкальской международной бизнес-школы ФГБОУ ВО «ИГУ». Режим доступа: https://edu.buk.irk.ru.

Самостоятельная работа студентов с учебным материалом при изучении дисциплины *Введение в систему дистанционного обучения и библиотечные ресурсы* связана с работой над учебным материалом (конспектами лекций, учебной и научной литературой), а также с рекомендованными базами данных, информационно-справочными и поисковыми системами

сети Интернет и ориентирована освоение ряда проблемных вопросов, в том числе на подготовку:

а) к практическим занятиям;

в) к выполнению тестов и устным опросами по темам дисциплины.

При выполнении самостоятельной работы в рамках подготовки к тестов и устным опросами по темам дисциплины обучающийся должен учесть критерии оценивания выполняемого задания (раздел 8 настоящей программы).

Контроль за самостоятельной работой осуществляется при выполнении обучающимся заданий из фонда оценочных материалов дисциплины. В ходе контроля самостоятельной работы оцениваются как фактические знания, умения и навыки студентов, так и глубина понимания и способности вычленения и интерпретации целостных смысловых конструкций, а также навыки самостоятельного поиска необходимой информации по теме занятия и ее критической оценки.

Самостоятельная работа студентов – это процесс активного, целенаправленного приобретения студентом новых знаний, умений без непосредственного участия преподавателя, характеризующийся предметной направленностью, эффективным контролем и оценкой результатов деятельности обучающегося.

Цели самостоятельной работы:

 систематизация и закрепление полученных теоретических знаний и практических умений студентов;

углубление и расширение теоретических знаний;

 формирование умений использовать нормативную и справочную документацию, специальную литературу;

 развитие познавательных способностей, активности студентов, ответственности и организованности;

 формирование самостоятельности мышления, творческой инициативы, способностей к саморазвитию, самосовершенствованию и самореализации;

развитие исследовательских умений и академических навыков.

Самостоятельная работа может осуществляться индивидуально или группами студентов в зависимости от цели, объема, уровня сложности, конкретной тематики.

Технология организации самостоятельной работы студентов включает использование информационных и материально-технических ресурсов образовательного учреждения.

Перед выполнением обучающимися внеаудиторной самостоятельной работы преподаватель может проводить инструктаж по выполнению задания. В инструктаж включается:

- цель и содержание задания;
- сроки выполнения;
- ориентировочный объем работы;
- основные требования к результатам работы и критерии оценки;
- возможные типичные ошибки при выполнении.

Инструктаж проводится преподавателем за счет объема времени, отведенного на изучение дисциплины.

Контроль результатов внеаудиторной самостоятельной работы студентов может проходить в письменной, устной или смешанной форме.

Студенты должны подходить к самостоятельной работе как к наиважнейшему средству закрепления и развития теоретических знаний, выработке единства взглядов на отдельные вопросы курса, приобретения определенных навыков и использования профессиональной литературы.

Помещения для самостоятельной работы обучающихся должны быть оснащены компьютерной техникой с возможностью подключения к сети «Интернет» и обеспечением доступа в электронную информационно-образовательную среду организации.

При самостоятельной проработке курса обучающиеся должны:

просматривать основные определения и факты;

 повторить законспектированный на лекционном занятии материал и дополнить его с учетом рекомендованной по данной теме литературы;

 изучить рекомендованную литературу, составлять тезисы, аннотации и конспекты наиболее важных моментов;

- самостоятельно выполнять задания, аналогичные предлагаемым на занятиях;
- использовать для самопроверки материалы фонда оценочных средств.

# <span id="page-8-0"></span>**V. УЧЕБНО-МЕТОДИЧЕСКОЕ И ИНФОРМАЦИОННОЕ ОБЕСПЕЧЕНИЕ ДИСЦИПЛИНЫ (МОДУЛЯ)**

#### **а) Перечень литературы**

.

<span id="page-8-1"></span>1. Вайндорф-Сысоева, М. Е. Методика дистанционного обучения : учебное пособие для вузов / М. Е. Вайндорф-Сысоева, Т. С. Грязнова, В. А. Шитова ; под общей редакцией М. Е. Вайндорф-Сысоевой. — Москва : Издательство Юрайт, 2022. — 194 с. — (Высшее образование). — ISBN 978-5-9916-9202-1. — Текст : электронный // Образовательная платформа Юрайт [сайт]. — URL: https://urait.ru/bcode/469583. Неограниченный доступ

2. Педагогические технологии дистанционного обучения : учебное пособие для вузов / Е. С. Полат [и др.] ; под редакцией Е. С. Полат. — 3-е изд. — Москва : Издательство Юрайт, 2022. — 392 с. — (Высшее образование). — ISBN 978-5-534-13152-9. — Текст : электронный // Образовательная платформа Юрайт [сайт]. — URL: [https://urait.ru/bcode/496104.](https://urait.ru/bcode/496104) Неограниченный доступ.

3. Теория и практика дистанционного обучения : учебное пособие для вузов / Е. С. Полат [и др.] ; под редакцией Е. С. Полат. — 2-е изд., перераб. и доп. — Москва : Издательство Юрайт, 2022. — 434 с. — (Высшее образование). — ISBN 978-5-534-13159-8. — Текст : электронный // Образовательная платформа Юрайт [сайт]. — URL: [https://urait.ru/bcode/496105.](https://urait.ru/bcode/496105) Неограниченный доступ.

Также рекомендуем:

1. Интернет 2022 в России и в мире: статистика и тренды [Электронный ресурс] // vc.ru: официальный сайт. – Электрон. дан. – URL: https://vc.ru/future/109699-internet-2020 v-rossii-i-mire-statistika-i-trendy (дата обращения: 25.12.2021)

2. Чуранов Е. Статистика интернета и соцсетей на 2022 год – цифры и тренды в мире и в России [Электронный ресурс] // Web canape: Интернет-портал. – Электрон. дан. – URL: https://www.web-canape.ru/business/statistika-interneta-i-socsetej-na-2022-god-cifry-itrendy-v-mire-i-v-rossii/ (дата обращения: 25.12.2021)

3. Справочная система по СДО ГЕКАДЕМ [Электронный ресурс] // СДО ГЕКАДЕМ: Официальный сайт системы. – Электрон. дан. – URL: https://edu.buk.irk.ru/help/index.htm

4. СДО ГЕКАДЕМ: о системе [Электронный ресурс] // СДО ГЕКАДЕМ: Информационный портал системы. – Электрон. дан. – URL:<https://hecadem.irk.ru/>

## <span id="page-8-2"></span>**б) Базы данных, информационно-справочные и поисковые системы**

1. ЭБС ЭЧЗ «Библиотех». Государственный контракт № 019 от 22.02.2011 г. ООО «Библиотех». Лицензионное соглашение № 31 от 22.02.2011 г. Адрес доступа: https://isu.bibliotech.ru/ Срок действия: с 22.11.2011 г. бессрочный.

2. ЭБС «Руконт» Контракт № 98 от 13.11.2020 г.; Акт № бК-5415 от 14.11.20 г. Срок действия по 13.11.2021г. доступ:<http://rucont.ru/>

3. ЭБС «Издательство Лань». ООО «Издательство Лань». Информационное письмо № 128 от 09.10.2017 г. Срок действия: бессрочный. Адрес доступа:<http://e.lanbook.com/>

4. ЭБС «Национальный цифровой ресурс «Руконт». ЦКБ «Бибком». Контракт № 04- Е-0343 от 12.11.2021 г. Адрес доступа:<http://rucont.ru/>

5. ЭБС «Айбукс.ру/ibooks.ru». ООО «Айбукс». Контракт № 04-Е-0344 от 12.11.2021 г.; Акт от 14.11.2021 г. Адрес доступа: [http://ibooks.ru](http://ibooks.ru/)

## <span id="page-9-0"></span>**VI. МАТЕРИАЛЬНО-ТЕХНИЧЕСКОЕ ОБЕСПЕЧЕНИЕ ДИСЦИПЛИНЫ (МОДУЛЯ)**

#### <span id="page-9-1"></span>**6.1. Учебно-лабораторное оборудование:**

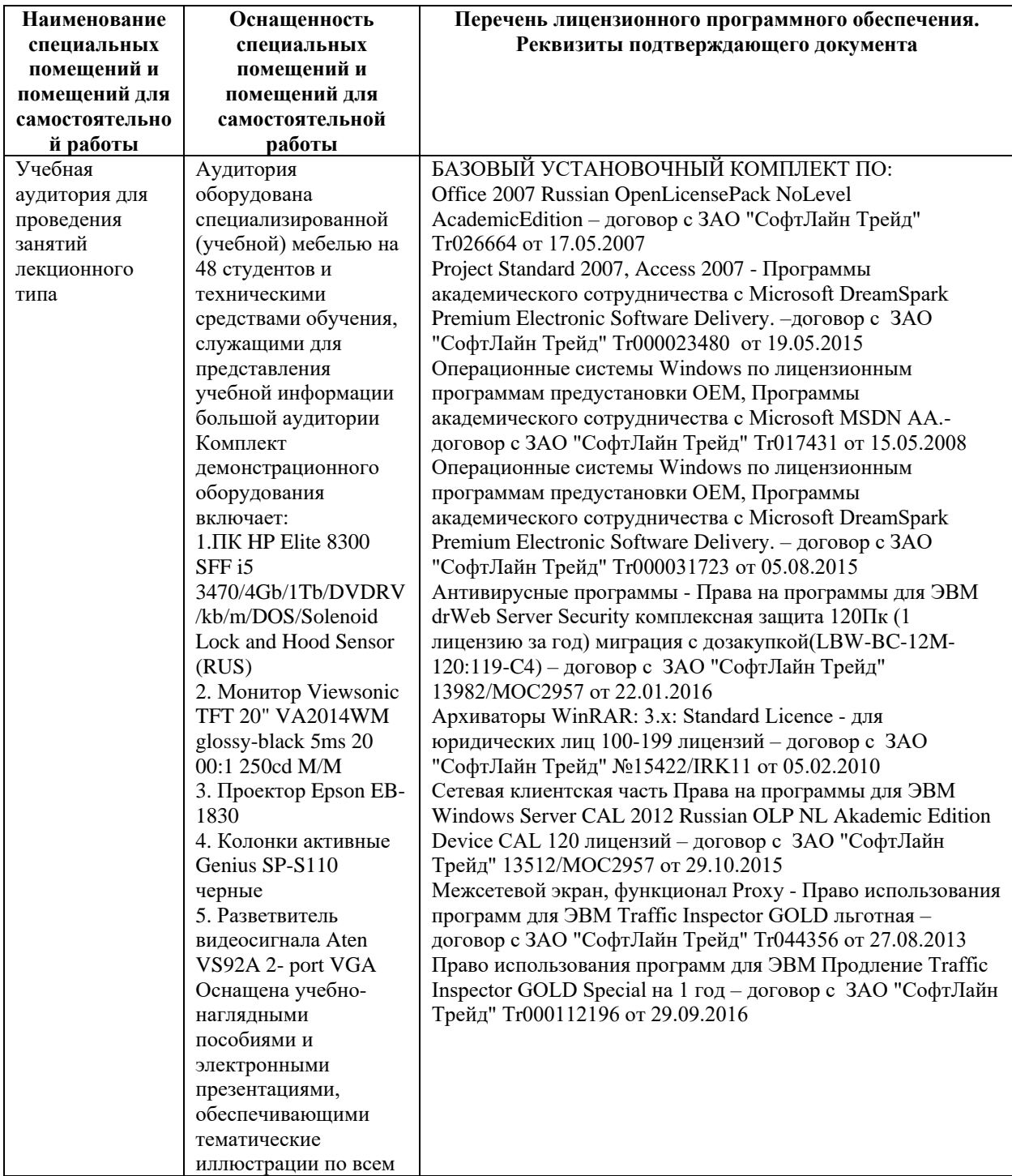

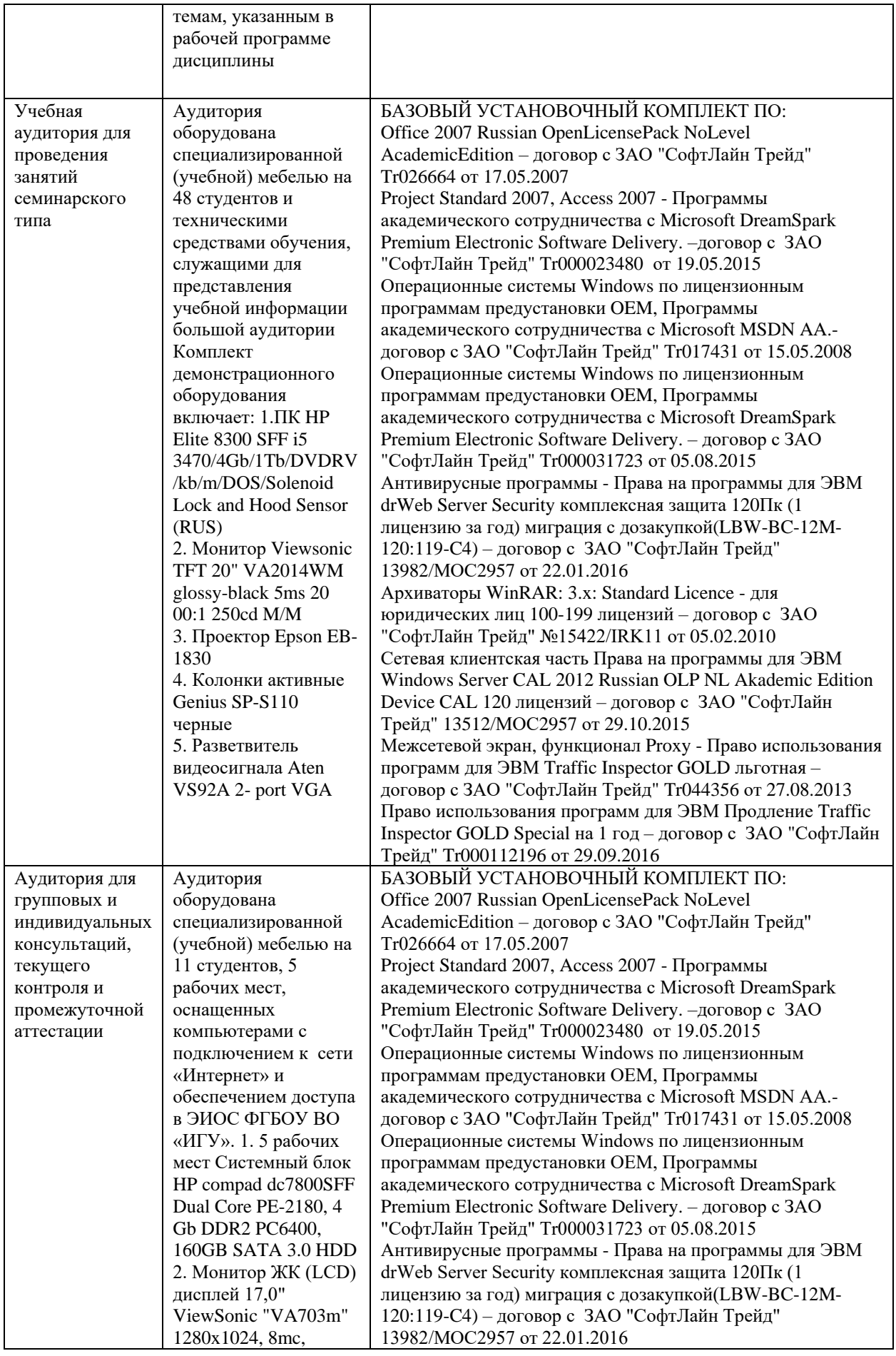

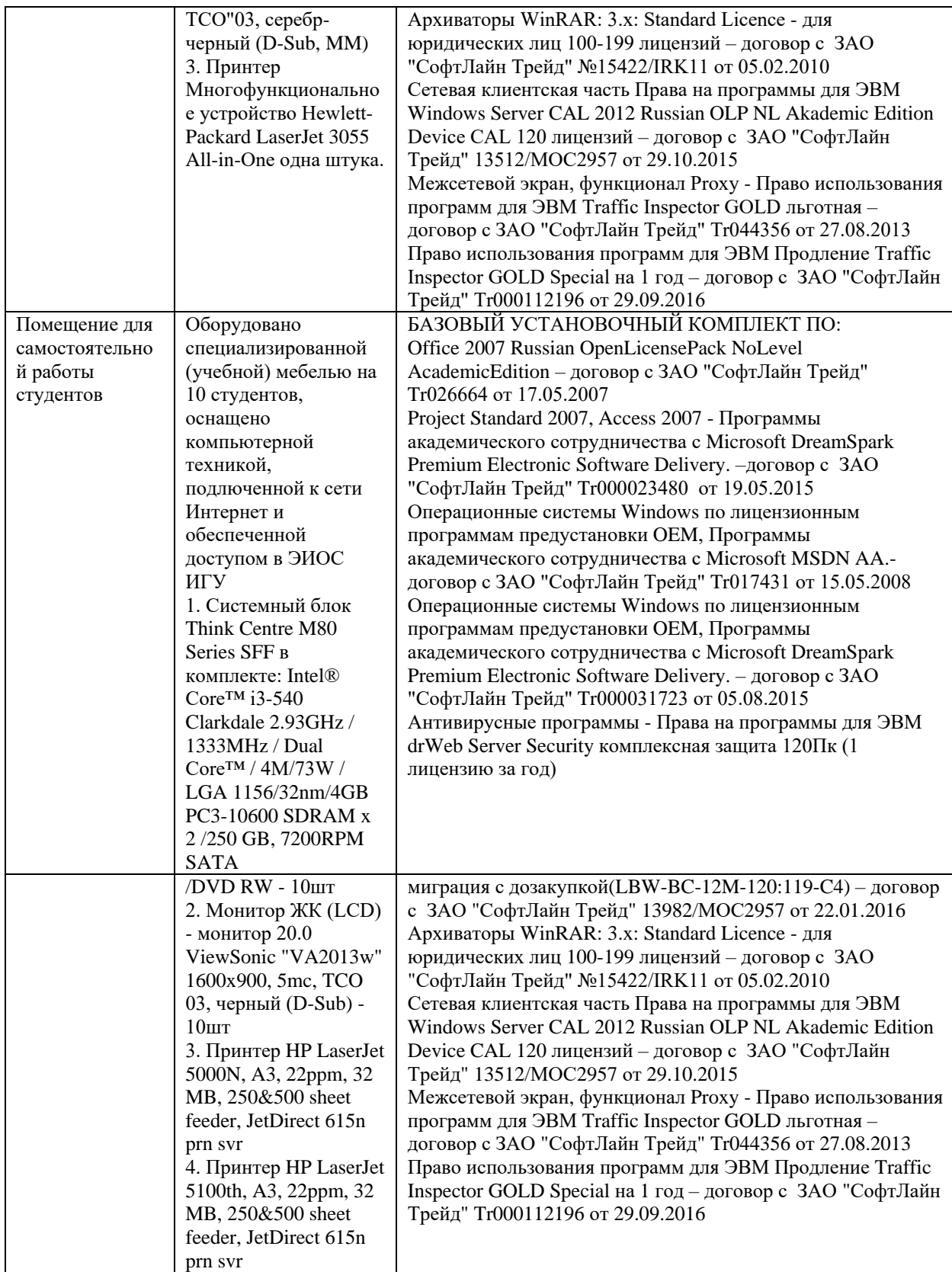

#### **6.2. Программное обеспечение:**

<span id="page-11-0"></span>Университет обеспечен необходимым комплектом лицензионного и свободно распространяемого программного обеспечения, в том числе отечественного производства:

- 1. Базовый установочный комплект по: Office 2010 Услуги по предоставлению права использования программы Microsoft Desktop Edu ALNG LicSAPk OLV E 1Y Acdmc Ent., 39-лицензий для БМБШ ИГУ. Договор № 03-К-1131 от 29.11.2021 КОСГУ 226.4
- 2. Project Standard 2007, Access 2007 Подписка ИГУ Azure Dev Tools for Teaching subscription (Visio, Projekt) 1 Year. Microsoft Corporation, One Microsoft Way, Redmond, WA 98052. Expiration Date March 31, 2023.
- 3. Microsoft Project Professional 2010, Подписка ИГУ Azure Dev Tools for Teaching subscription (Visio, Projekt) 1 Year. Microsoft Corporation, One Microsoft Way, Redmond, WA 98052. Expiration Date March 31, 2023.
- 4. Операционные системы Windows'7, Windows'10 Услуги по предоставлению права использования программы Microsoft Desktop Edu ALNG LicSAPk OLV E 1Y Acdmc Ent., 39-лицензий для БМБШ ИГУ. Договор № 03-К-1131 от 29.11.2021 КОСГУ 226.4
- 5. Антивирусные программы Dr.Web продление Договор № Tr000582689/03-E-0043 от 05 февраля 2021 г. счет № Tr000582689 от 08 февраля 2021
- 6. Архиваторы WinRAR: 3.x: Standard Licence для юридических лиц 100-199 лицензий прилож. №1 к дог №15422/IRK11 ЗАО "СофтЛайн Трейд" от 05.02.2010
- 7. Сетевая клиентская часть Права на программы для ЭВМ Windows Server CAL 2012 Russian OLP NL Akademic Edition Device CAL 120 лицензий - счет Tr000051059 ЗАО "СофтЛайн Трейд" от 27.10.2015
- 8. Межсетевой экран, функционал Proxy Право использования программ для ЭВМ Traffic Inspector GOLD льготная счет Tr005456 ЗАО "СофтЛайн Трейд" от 27.08.2013
- 9. Traffic Inspector GOLD Special\* на 5 лет Договор РСЗ-0000276 от 16.11.2021 КОСГУ 226.4 Продление лицензии

## <span id="page-12-0"></span>**6.3. Технические и электронные средства обучения:**

Настольный ПК HP ElliteDesk 800 G4 SFF Intel Core i5 8500

(3Ghz)/8192Mb/1000Gb/DVDrw/war 3y/W10Pro +V

2. Монитор ViewSonic 21,5" VA2245a - LED [LED, 1920x1080, 10M: 1 5мс,

170гор, 160вер, D-Sub]

3. Проектор Nec M420X LCD 4200ANSI Lm XGA 2000:1 лампа 3500ч. Eco mode HDMI USB Viewer RJ-45 10W 3,6 кг

4. Колонки Jetbalance JB-115U 2.0 черные (4W)

5. Разветвитель видеосигнала Aten VS92A 2- port VGA

Перечень используемого лицензионного программного обеспечения:

1. Office 2010 по программе академического сотрудничества с Russian Microsoft

Desktop Education AllLng License/Software Assurance Pack Academic OLV 1License LevelE Enterprise

2. Project Standard 2007, Access 2007 – по программе академического

сотрудничества с Microsoft DreamSpark Premium Electronic Software Delivery.

3. Microsoft Project Professional 2010, Microsoft Visio Professional 2010 по

программе академического сотрудничества с Microsoft Imagine Standart Electronic Software Delivery при содействии ЦНИТ ИГУ.

## <span id="page-12-1"></span>**VII. ОБРАЗОВАТЕЛЬНЫЕ ТЕХНОЛОГИИ**

В соответствии с требованиями ФГОС ВО по направлению подготовки 38.03.02 «Менеджмент», профилю подготовки «Управление проектами, контроллинг и консалтинг» реализация компетентностного подхода предусматривает широкое использование в учебном процессе активных и интерактивных форм проведения занятий (компьютерных симуляций, деловых и ролевых игр, разбор конкретных ситуаций) в сочетании с внеаудиторной работой с целью формирования и развития профессиональных навыков обучающихся. В рамках учебного курса предусмотрены встречи с представителями российских компаний, государственных и общественных организаций, мастер-классы экспертов и специалистов.

Преподавание дисциплины «Б1.В.10 Введение в систему дистанционного обучения и библиотечные ресурсы» предполагает использование следующих образовательных технологий:

- проведение аудиторных занятий с использованием мультимедийных технологий, аудиои видеоматериалов;
- использование проблемно-ориентированного подхода посредством проведения самостоятельных работ;
- тестовые технологии на дистанционной платформе БМБШ СДО «Гекадем»;
- применение интерактивных обучающих технологий, таких как групповая дискуссия, работа в малых группах;
- проведение мастер-классов со специалистами;
- выполнение студентами контрольных и самостоятельных работ.

Удельный вес занятий, проводимых в интерактивных формах, – практических занятий – определяется главной целью (миссией) программы, особенностью контингента обучающихся и содержанием конкретных дисциплин (определяется требованиями ФГОС с учетом специфики ОПОП). Занятия лекционного типа для соответствующих групп студентов определяется соответствующим рабочим учебным планом в соответствии с требованиями ФГОС.

# <span id="page-13-0"></span>**VIII.ОЦЕНОЧНЫЕ МАТЕРИАЛЫ ДЛЯ ТЕКУЩЕГО КОНТРОЛЯ И ПРОМЕЖУТОЧНОЙ АТТЕСТАЦИИ**

## <span id="page-13-1"></span>**8.1 Оценочные материалы для входного контроля** отсутствуют.

## <span id="page-13-2"></span>**8.2. Оценочные материалы для проведения текущего контроля и промежуточной аттестации**

Назначение оценочных средств текущего контроля и промежуточной аттестации – выявить сформированность компетенций в соответствии с таблицей, приведенной ниже.

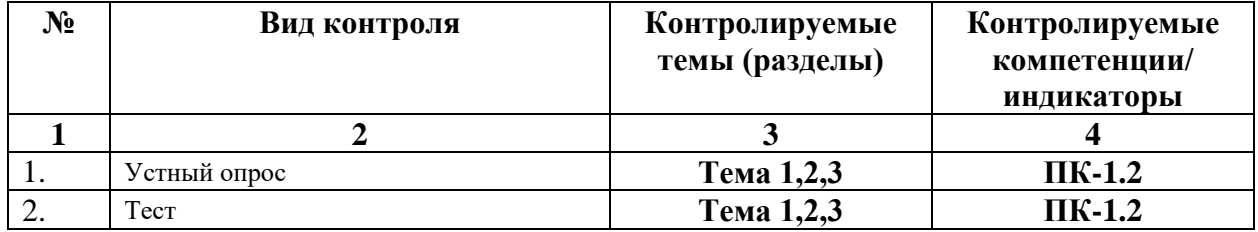

## <span id="page-13-3"></span>**8.3. Виды оценочных средств, применяемых для текущего контроля и промежуточной аттестации**

Перечень оценочных средств, используемых для оценивания компетенций на различных этапах их формирования, а также краткая характеристика этих средств приведены в таблице.

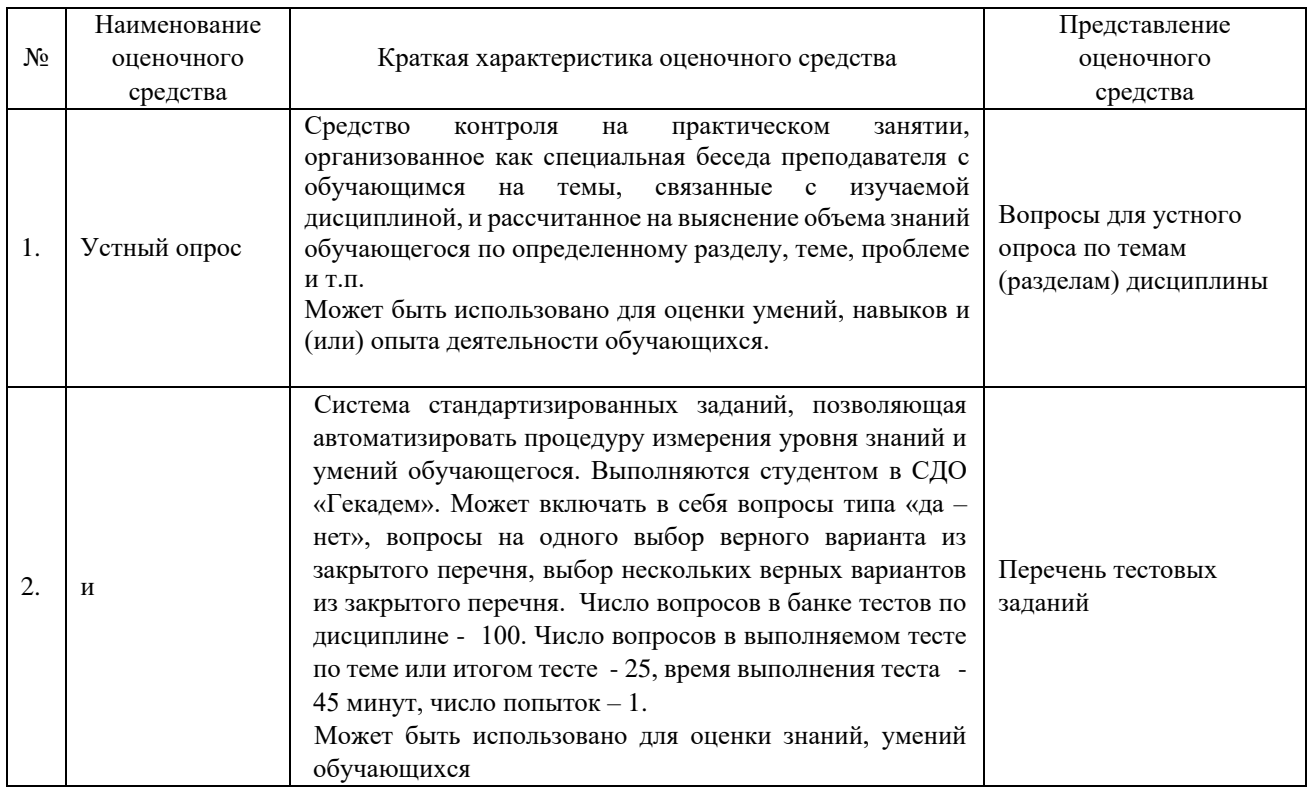

# <span id="page-14-0"></span>8.4. Критерии оценивания сформированности компетенций при проведении промежуточной аттестации и текущего контроля

Устный опрос

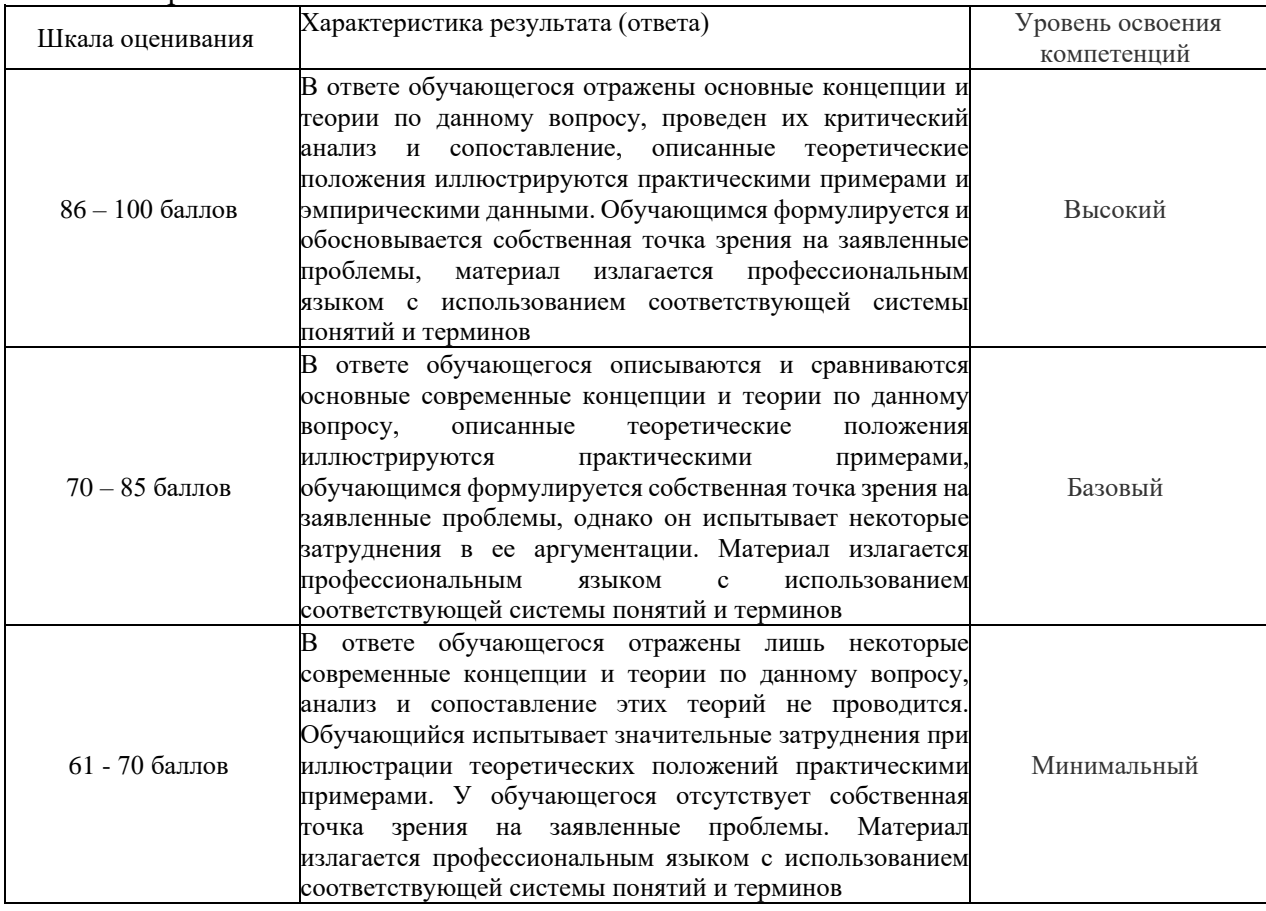

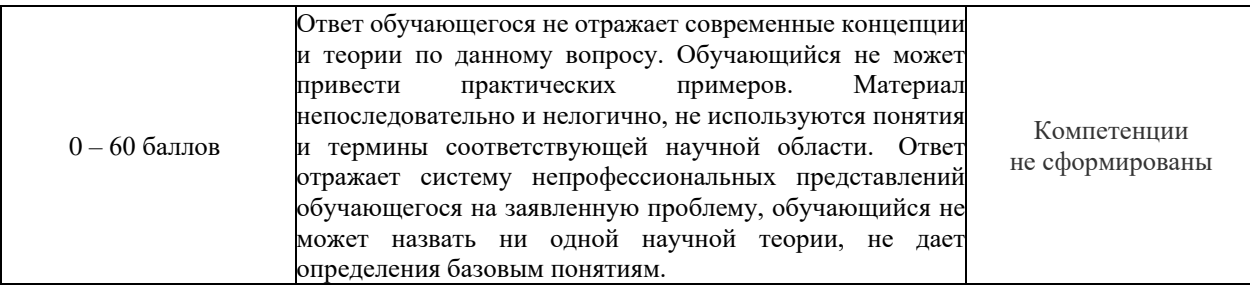

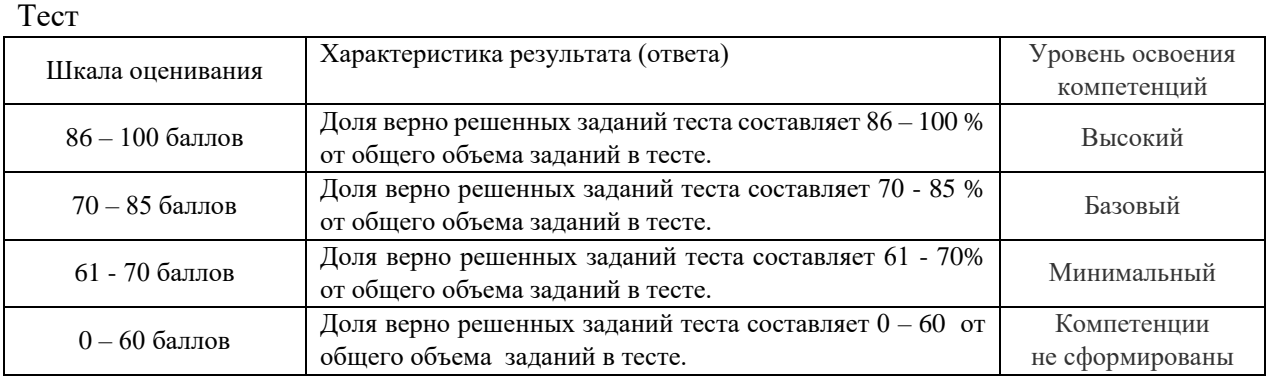

## Промежуточная аттестация в виде *зачета*

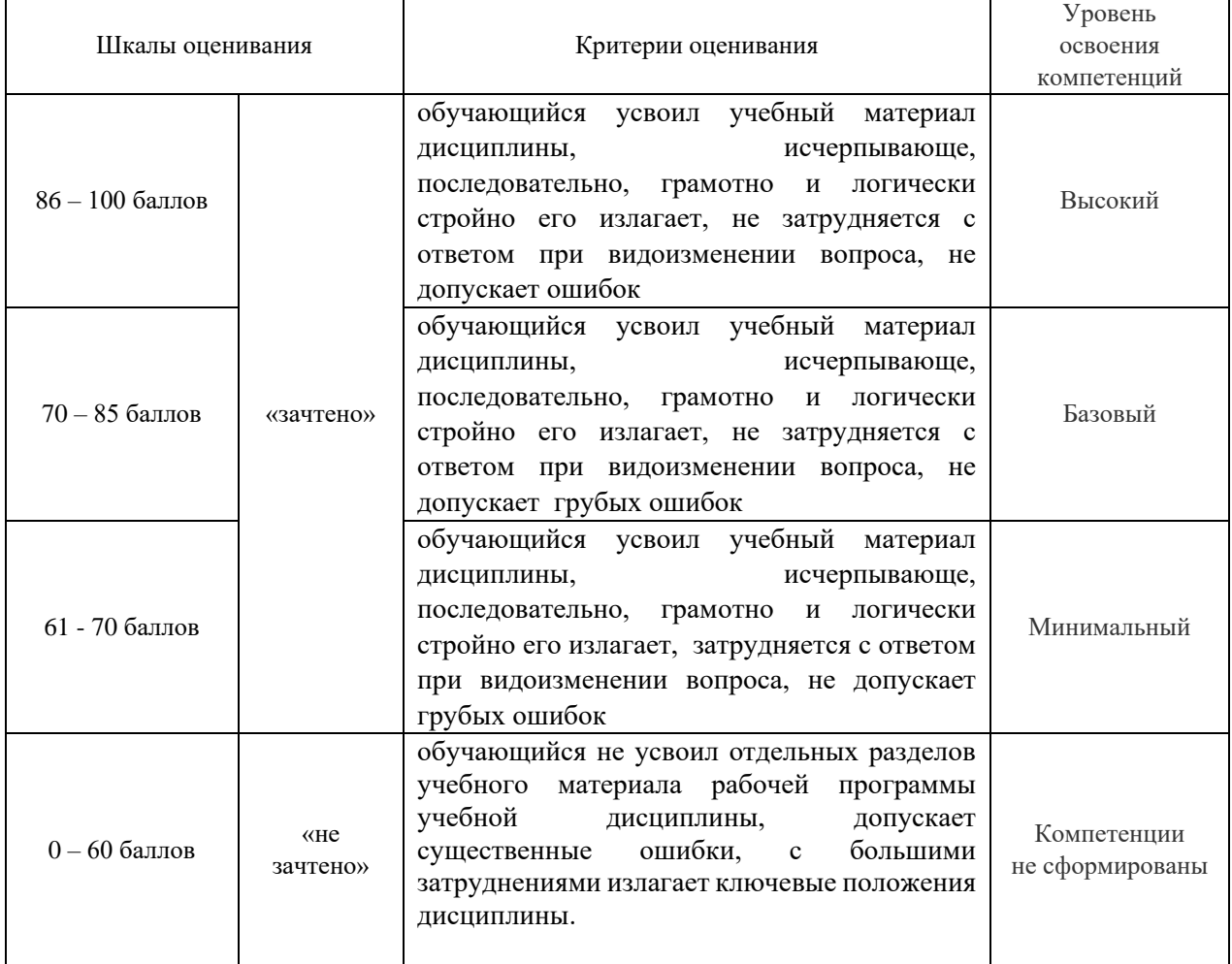

**8.5. Описание процедур проведения промежуточной аттестации и оценивания результатов обучения**

При проведении промежуточной аттестации в форме зачета по систему дисциплине «Ввеление  $\mathbf{B}$ дистанционного обучения  $\mathbf{M}$ библиотечные ресурсы» преподаватель использует результаты текущего контроля успеваемости в течение семестра и результатами тестирования по материалам, изученным в течении семестра. Оценочные средства и типовые контрольные задания, используемые при текущем контроле, в совокупности с тестированием, ПОЗВОЛЯЮТ оценить знания. умения  $\overline{M}$ владения навыками/опытом деятельности обучающихся при освоении дисциплины. С использования результатов текущего контроля целью успеваемости, преподаватель подсчитывает среднюю оценку уровня сформированности компетенций обучающегося (сумма оценок, полученных обучающимся, делится на число оценок, при необходимости округляется до целых баллов по правилам арифметического округления). Тестирование по материалам, изученным в течение семестра, состоит из 25 вопросов, время выполнения тестирования - 45 минут, число попыток - одна. Вопросы для тестирования формируются из банка тестовых заданий.

## <span id="page-16-0"></span>8.6. Демонстрационные варианты оценочных средств текущего контроля 8.6.1. Тестовое задание

 $1.$ Студент может самостоятельно менять фото в личном кабинете сколько угодно раз. Да-нет

 $\overline{2}$ . Причиной аннулирования результатов тестирования может быть: сбой Интернет-соединения несанкционированное обновление страницы возврат к предыдущему вопросу неправильный ответ на все вопросы

Расставьте действия при работе в системе ГЕКАДЕМ в нужной 3. последовательности:

(1) войти в Интернет

- (3) зайти в систему СТУДЕНТ
- (4) открыть курс для изучения
- (5) поработать в курсе
- (6) выйти из курса
- (7) выйти из системы СТУЛЕНТ
- (2) зайти на сайт edu.buk.irk.ru

 $\overline{4}$ . В системе Гекадем есть возможность устанавливать сроки выполнения заданий сразу всей группе студентов.

Да-нет

- 5. Материалы, выложенные в раздел "Общие ресурсы" доступны тому, кто выложил материал однокурсникам всем тьюторам программы
	-
	- всем студентам БМБШ

всем преподавателям БМБШ

 $6<sup>1</sup>$ Можно ли в системе ГЕКАДЕМ отправить на проверку несколько файлов? Ла-нет

 $7.$ Если студент подготовил слишком большой файл, и он не может быть отправлен из-за ограничений на объём отправляемых файлов, надо

написать письмо сисадмину написать письмо разработчикам системы положить файл в облачное хранилище и прислать ссылку положить файл в раздел "Общие ресурсы"

8. Система Гекадем впервые введена в эксплуатацию в апреле 2000г. А зарегистрирована в российском реестре программ для ЭВМ в 2006году.

Да-нет

- 9. Онлайн-тесты рекомендуется по возможности проходить со стационарного компьютера или ноутбука на стабильном Интернет-канале можно на чём угодно, любой способ надёжен с телефона с планшета из сети WI-FI
- 10. Время от времени необходимо менять пароль на вход, чтобы тренировать память защитить личный кабинет от взлома выполнять требования работы в системе
- 11. В системе Гекадем есть возможность устанавливать сроки выполнения заданий каждому студенту индивидуально.

Да-нет

12. При форме оценивания курса "по финальному тесту" остальные задания при подсчёте итоговой оценки не учитываются.

Да-нет

- 13. Оценки по сданным предметам можно посмотреть в дневнике успеваемости журнале успеваемости общих ресурсах зачётке
- 14. Студент всегда может ознакомиться с программой, описанием и литературой по каждому учебному курсу.

Да-нет

- 15. Список заданий можно посмотреть в зачётке общих ресурсах дневнике успеваемости
- 16. Чтобы завершить курс на положительную оценку. необходимо набрать в сумме больше 60 баллов больше 70 баллов больше 85 баллов 100 баллов
- 17. При проверке задания тьютором всегда фиксируется дата и время проверки задания, и они доступны студенту.

Да-нет

18. Если по завершении курса курс перешел в раздел "Пройденные курсы" со статусом "не сдано", это означает, что:

не был набран проходной балл

преподаватель не одобрил результат обучения

в ведомость не была выставлена оценка по пройденному курсу

19. При отправке задания студентов всегда фиксируется дата и время отправки, и они доступны тьютору.

Да-нет

20. В разделе "Дневник успеваемости" можно посмотреть вопросы онлайн-теста для подготовке к его прохождению.

Да-нет

- 21. Может ли студент увидеть листинг своих ответов на вопросы теста? Может в любом случае Может, если тьютор дал доступ к листингу Не может
- 22. Какие типы вопросов не предусмотрены в системе Гекадем? выбор да-нет Multiple choice Свободный ответ Сопоставить элементы

Найти лишний элемент

23. В разделе "Дневник успеваемости" можно посмотреть содержимое всех файлов с заданиями.

Да-нет

- 24. В Гекадем бывает несколько путей изучения учебного курса.
- Да-нет
- 25. В системе Гекадем предусмотрены следующие типы вопросов:
	- Multiple choice

Упорядочить последовательность

Сравнить элементы

Да-нет

Вставить пропущенный текст

Сопоставить элементы

## **8.6.2. Вопросы для устного опроса**

1. Обозначьте основные шаги при решении тестового задания в СДО Гекадем.

2. Обозначьте основные шаги при формриовани анкеты (профиля) пользоватлея в СДО «Гекадем».

3. Приведите основные шаги при отправке файла в СДО «Гекадем».

## **Разработчик:**

 старший преподаватель Юдалевич Н.В. (подпись) (занимаемая должность) (Ф.И.О.)

Программа составлена в соответствии с требованиями ФГОС ВО по направлению подготовки 38.03.02 «Менеджмент», профилю подготовки «Управление проектами, контроллинг и консалтинг».

Программа рассмотрена на заседании кафедры стратегического и финансового

менеджмента 24 августа 2022 г., Протокол № 1.<br>
У *протокол* № 1.

*Настоящая программа, не может быть воспроизведена ни в какой форме без предварительного письменного разрешения кафедры-разработчика программы.*

Зав. кафедрой Н.Б. Грошева